## Working with the DB Dumps

To work with DB dumps you should use the special script dump.sh which can be typically found at /opt/hydra/oracle/scripts/dump.sh. It is necessary to access this script under the **oracle** user within an initialized environment. You can initialize environment for **oracle** user with *sudo* utility by using the following command:

```
sudo -u oracle -i
```

The script for DB dumps has the following starting options:

- export for exporting the dump. The dump is exported to the dump directory specified in the DB (typically, /var/oradata/dumps).
- drop for dropping of DB contents. Before dropping please make sure that the DB is not a production one.
- import for importing dump into the DB. Before importing the dump it is necessary to drop its contents. The dump imports from the dump directory specified in the DB (typically, /var/oradata/dumps). After the import is completed, the production mode is disabled.

Additional parameters of the script:

- -i the DB name
- -o the scheme name
- -p the  $AIS\_NET$  user password
- -f the dump (dump file) name
- -s prevent displaying of DB drop warning

See below an example of using the script for dump transfer from DB hydra to hydra2:

1. Export dump from hydra.

```
/opt/hydra/oracle/scripts/dump.sh -i hydra -p password -f hydra_dump export
```

2. Drop hydra 2:

```
/opt/hydra/oracle/scripts/dump.sh -i hydra2 -p password drop
```

Import dump at hydra 2:

```
/opt/hydra/oracle/scripts/dump.sh -i hydra2 -p password -f hydra_dump import
```

During the import of the dump to a new DB there may be some errors of the following kind:

```
Failing sql is:

GRANT SELECT ON "AIS_NET"."SR_V_GOOD_SERVS" TO "NET_GOODS"

ORA-39083: Object type OBJECT_GRANT failed to create with error:

ORA-01917: user or role 'NET_GOODS' does not exist
```

Such errors are not critical as the export script imports only the AIS\_NET scheme. The missing roles are created within the DB with a separate script at the end of import procedure.

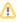

The backup procedure with the *expdp* utility (the dump . sh script) is highly resource-intensive. It is recommend to backup DB at time with the lowest server load (typically, from 2 am till 4 am).

You can cancel the unfinished export/import process by CTRL-C and with kill\_job command:

```
...
.. exported "AIS_NET"."SS_JOB_LOGS"
.. exported "AIS_NET"."SD_PROCESSING_REQUESTS_T"
563.8 MB 7204 rows
.. exported "AIS_NET"."SD_MV_DOCUMENTS"
479.7 MB 3247473 rows
^C
Export> kill_job
Are you sure you wish to stop this job ([yes]/no): yes
```